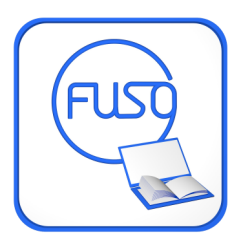

# FLORILEGE

#### **INTRODUCTION**

Pour certains, l'ordinateur est un objet de loisir, pour d'autres un outil de travail. Pour toi, c'est un geste médical.

Une personne qui a des problèmes de vue porte des lunettes, un malentendant pourra se voir proposé un appareillage ou un implant, un paraplégique un fauteuil, etc.

Toi, tu es concerné par ce que l'on appelle des troubles spécifiques de l'apprentissage. On peut dire que c'est une nouvelle famille de handicaps que l'on découvre au fur et à mesure qu'on découvre comment fonctionne le cerveau humain. Une nouvelle spécialité médicale est d'ailleurs née : ce sont les neurosciences.

On pense qu'entre 15% et 25% des enfants sont concernés et si ces enfants sont en difficultés, c'est surtout parce qu'on n'avait pas encore compris qu'il n'y a pas qu'une seule façon d'apprendre et de faire apprendre. Pour te donner une idée, sache que dans ta classe, trois ou quatre de tes camarades sont aussi concernés par ces troubles. Peut-être n'ont pas-t-ils pas, comme toi, la chance d'avoir des parents qui ne trouvent pas cela normal et ont cherché , et trouvé, des réponses à tes difficultés.

Un médecin spécialisé a lu les conclusions des différents bilans que tu as faits. Tu as surement été chez un orthoptiste, un ergothérapeute, un orthophoniste, un neuropsychologue, un psychomotricien, autant de praticiens qui ont mesuré les performances de ton cerveau sous un angle particulier.

Au terme de ces bilans, le médecin établi un diagnostic et prescrit des aménagements pour que tes apprentissages soient plus faciles. L'ordinateur est l'un de ces aménagements. On parle également d'outils de compensation, tout comme des lunettes compensent une mauvaise vue ou un fauteuil l'impossibilité de marcher.

# **La prescription d'aménagements à l'école, c'est quoi, exactement ?**

EDITION SEPT 2020

#### **MODE D'EMPLOI**

Ce petit florilège se propose de mieux t'aider à comprendre et à faire comprendre ce qui va changer dans ta façon d'apprendre et de restituer ce que tu sais dans ta scolarité.

Tu peux le donner à tes enseignants, tes parents, ceux qui s'occupent de t'aider dans tes devoirs. S'ils ont d'autres questions, nous sommes là pour y répondre. Ils leur suffit de nous écrire un mail : contact@fusofrance.org

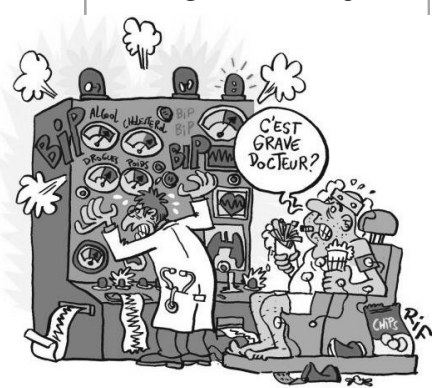

Les troubles spécifiques des ap-

prentissages concernent en tout premier lieu ta scolarité. Tes enseignants doivent les connaitre et en tenir compte, comme tes parents et tes proches, lorsqu'ils te demandent d'accomplir une tâche.

Pour que chacun s'y retrouve, les aménagements dont tu bénéficies sont décrits dans un document que tes parents, tes enseignants, les médecins et les soignants ont signé tous ensemble. Ils ont été décidés par eux au cours d'une réunion à laquelle ont assisté tes parents et toi aussi, peut-être.

Il s'agit soit d'un plan personnel de scolarisation (**PPS**) ou d'un plan d'accompagnement Personnalisé (PAP). Le premier est proposé lorsque la MDPH a reconnu que tes difficultés sont vraiment très importantes, le deuxième lorsqu'elles le sont un peu moins.

il s'agit dans les deux cas d'un ensemble de dispositions destinées à ce que tu puisses apprendre tes leçons, progresser dans ta scolarité et être évalué (interrogations, brevet, baccalauréat) comme tous tes camarades. Cela se présente comme une ordonnance sur laquelle est écrite une liste d'aménagements dont tu as besoin pour apprendre et réussir tes apprentissages, à l'école, comme les autres.

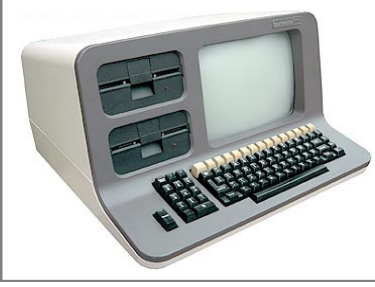

Cette liste est valable toute ta scolarité est son contenu est régulièrement évaluée. Elle va aider tes professeurs à t'apprendre ce que tu dois savoir. Elle est différente d'un élève à l'autre. Ce qui te convient à toi peut ne pas convenir à un autre et l'inverse également.

Il est vraiment très important que tu la connaisses et que, toi aussi, tu la respectes.

Si un adulte, qui ne la connait pas, te demande d'accomplir une tâche que tu n'as pas à faire ou d'une façon qui ne met en difficulté parce qu'elle ne correspond pas à ce qu'il est permis de te demander, tu expliques poliment qu'elle doit reformuler sa demande. Tu peux lui expliquer ce

que tu peux faire et ce que tu n'as pas à faire. En tout cas, même si c'est un peu difficile pour toi, tu n'accomplis pas la tâche. Si

cela t'occasionne des soucis ou des sanctions, tu demandes à tes parents d'appeler notre association, ton ergothérapeute, ton orthophoniste ou ton médecin. L'un de nous ira expliquer pourquoi tu as dit NON et pourquoi tu as eu raison de le faire. :

06 08 55 49 73. Reste correct, quoi qu'il arrive, ne t'énerve pas mais soit ferme.

#### **Quelques exemples d'aménagements proposés à des enfants concernés par des troubles d'apprentissage :**

- Utilisation d'un cartable numérique (ordinateur ou tablette), y compris et surtout pour les évaluations
- ✓ Autorisation d'utiliser un correcteur orthographique, une calculatrice, avoir les tables d'opération, y compris pendant les évaluations
	- $\checkmark$  du temps supplémentaire ou des exercices en moins
	- ✓ ne pas tenir compte des fautes d'orthographe
	- ✓ compléter des QCM (questionnaires à choix multiples) au lieu d'écrire des phrases
		- Les textes « à trous »,
		- ✓ Etre interrogé à l'oral plutôt qu'à l'écrit
		- La reformulation des énoncés par une tierce personne (très efficace)
		- ✓ Avoir une personne pour aider : c'est une AVS, une assistante de vie scolaire

C'est un ensemble d'objets et de logiciels qui remplacent les livres,

#### les cahiers, la trousse et tous ce qu'utilisent traditionnellement les élèves. C'est le médecin ou l'ergothérapeute qui te propose celui qu'il pense être le plus adapté.

**QU'EST-CE QU'UN CARTABLE NUMERIQUE ?**

#### Composition

- un ordinateur portable avec écran tactile ou tablette-PC
- un stylet qui permet d'écrire sur l'écran
- un scanner à main, une souris scan, quand l'ordinateur ne dispose pas d'une deuxième webcam
- des clefs USB
- ✓ des logiciels adaptés aux besoins des élèves :
	- o ONE NOTE de MICROSOFT
	- o WORD, EXCEL et POWER POINT de la suite OFFICE de MICROSOFT
	- o GEOGEBRA et PDF et d'autres outils numériques super pratiques

#### Pour éviter les VIRUS informatiques, deux règles à respecter :

- L'ordinateur du cartable numérique est un outil de travail. Il ne doit pas être utilisé pour jouer : des programmes et des virus qui se téléchargent tout seul dans ces cas-là risqueraient de rendre ton ordinateur inutilisable.
- $\checkmark$  Les seuls documents transmis le sont exclusivement sous format PDF ou J-PEG

#### En cas de panne du matériel

Quand tu utilises ONE NOTE, les informations se sauvegardent au fur et à mesure (sur le compte cloud que nous avons crée pour toi). On dit que les bloc-Notes se synchronisent. … Tu pourras aussi consulter tes données sur d'autres terminaux numériques.

...Tes parents, en plus, vont sauvegarder régulièrement tes données sur un autre ordinateur à la maison.

L'association FUSO FRANCE à laquelle ta famille a adhéré a mis en place une assistance en cas de problème. Il te suffit d'envoyer un mail à l'adresse suivante : contact@fusofrance.org

Elle peut aussi appeler le 06 08 55 49 73. Un bénévole prendra contact avec toi pour :

- ✓ t'aider à te dépanner par téléphone ou en prenant la main sur ton ordinateur à distance,
- venir évaluer le problème sur place et le régler,
- te prêter un ordinateur le temps que le tien soit réparé

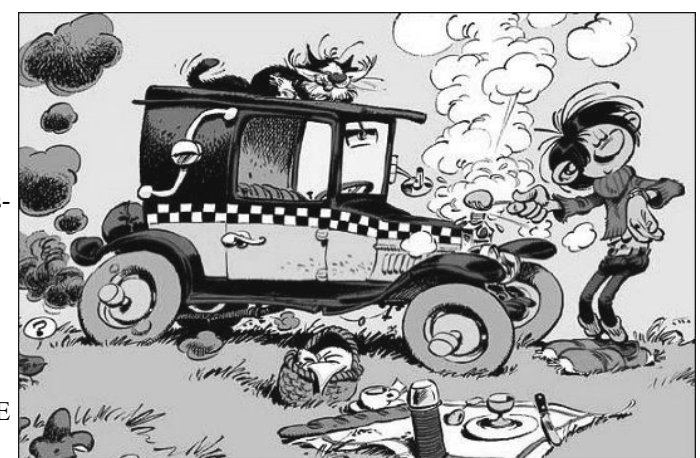

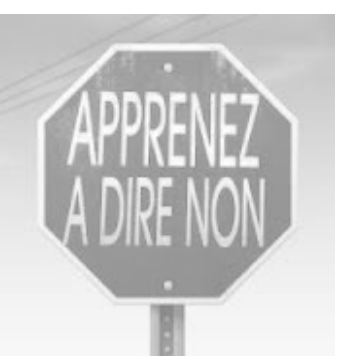

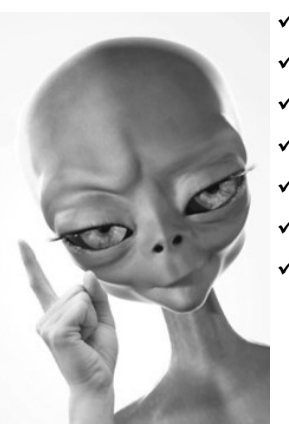

### **PRATIQUEMENT, DANS LA CLASSE, COMMENT CA VA SE PASSER ?**

#### **Dans la classe, où vais-je m'asseoir ?**

Cela dépend si, dans ton établissement, ce sont les enseignants qui changent de classe à chaque cours ou bien si ce sont les élèves. La première réponse à cette question concerne la prise de courant dont ton ordinateur a parfois besoin. Bien sûr, tous les soirs, en rentrant à la maison, tu recharges les batteries de ton ordinateur jusqu'au lendemain matin mais si tu as besoin, tu pourras le brancher en classe, exceptionnellement en faisant bien attention que personne ne risque de se prendre les pieds dans le câble !

D'autre part, si la lumière te gêne parce qu'elle se reflète dans ton écran, tu peux demander à ton enseignant de changer de place.

#### **Comment « entrer » les cours dans mon cartable numérique**

Il y a plusieurs façons de faire et tu vas apprendre, en les utilisant, à choisir la plus adaptée :

- Scanner avec ton ordinateur, ton scanner à main ou ton smartphone (appli : office lens) les pages des livres et les feuilles
- ✓ Utiliser les livres scolaires numériques si ton établissement a pu les installer sur ton ordinateur
- $\checkmark$  Utiliser ton clavier (si tu es suffisamment entrainé) et/ou ton stylet pour prendre des notes
- $\checkmark$  Récupérer des documents que ton professeur t'aura préparé sur une clef USB, via l'intranet de l'établissement ou par mail.

L'idéal, c'est quand les enseignants donnent leurs cours sur clef. Comme cela, tu n'as plus qu'à rajouter tes petites notes à toi et tu peux te concentrer sur ce qu'ils disent au moment où ils le disent. Si tu le fais avec attention, tu connaitras ta leçon en sortant du cours !

#### **Comment « sortir » mes productions de mon cartable numérique**

Il y a plusieurs façons de faire et chaque enseignant d'indiquera celle qu'il préfère :

- $\checkmark$  te donner son adresse mail pour que tu les lui envoies par internet (c'est le plus pratique)
- $\checkmark$  te demander de les mettre sur sa clef USB (ou sur l'une des tiennes. Pour cela, assures-toi d'en avoir au moins deux dans ton cartable)
- ✓ aller à la vie scolaire les imprimer (ce n'est pas à toi de le faire mais à l'adulte qui préfère le papier)

#### **Les évaluations**

Pour les interrogations, ne t'inquiète pas. On a tout prévu : une cession est spécialement consacrée aux évaluations sur ton système d'exploitation Windows. Tu peux l'ouvrir, la fermer, et tes enseignants peuvent savoir si tu es bien resté dessus pendant le temps de l'évaluation. Le pdf sur lequel tu vas imprimé tes interros est daté.

#### **Quand je ne suis pas en classe ?**

Lorsque tu es en récréation, à la cantine pour déjeuner, en sortie scolaire, au sport, ton cartable numérique doit être à l'abri. Soit ton professeur ferme la classe dans laquelle tu peux le laisser, soit tu l'apportes à la vie scolaire

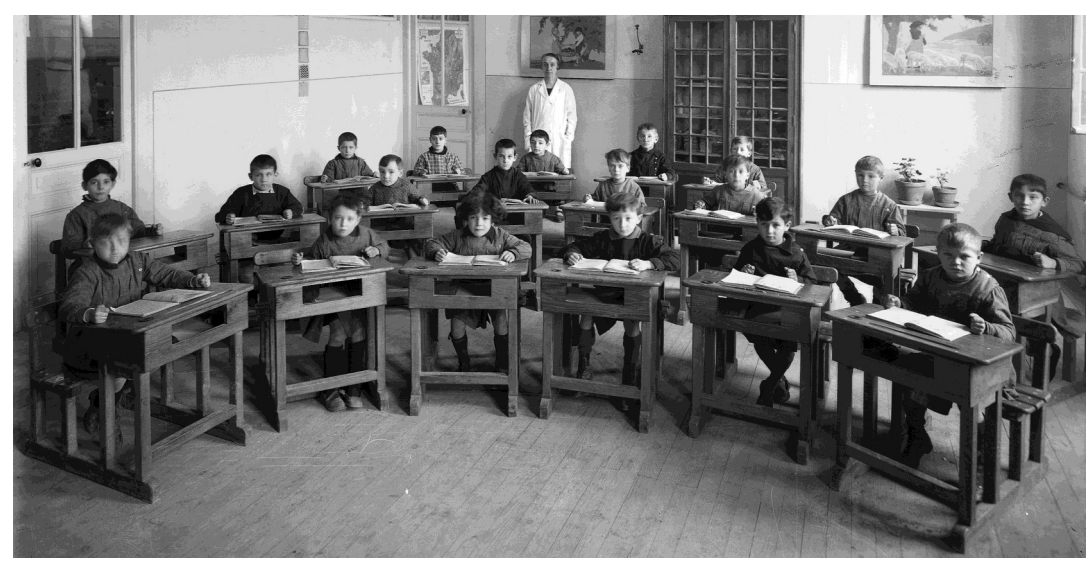

#### **Si mon ordinateur est en panne de batterie ?**

Chaque soir, en rentrant à la maison, la première chose à faire est de brancher ton ordinateur pour que la batterie se recharge. Mais si cela ne suffit pas, tu peux demander à la vie scolaire, au CPE ou à l'infirmerie, de le brancher pendant le temps du midi : c'est ton professeur principal qui te dira quel endroit convient le mieux.

# **COMMENT VONT REAGIR MES CAMARADES ET QUOI LEUR DIRE ?**

Ton professeur principal pourra consacrer un temps de classe à ce sujet. C'est normal qu'ils

prendre et de réussir qu'eux.

besoin de ses lunettes.

**avec les autres.** 

se posent plein de questions sur les aménagements particuliers (surtout l'ordinateur !) auxquels tu as droit.

Grace à ces explications, ils comprendront que ces aménagements sont mis en place pour compenser des handicaps qui ne sont pas visibles mais qui existent bel et bien, afin que tu aies les mêmes chances de bien ap-

C'est un médecin qui a décidé pour l'ordinateur et les autres aménagements et personne n'aurait l'idée d'empêcher, par exemple, un enfant qui s'est cassé la jambe au ski d'utiliser des béquilles le temps qu'elle se répare. Pour toi, c'est pareil : le temps que tu ailles à l'école, tu as besoin de ton cartable numérique comme un myope a

**Mais le principal est peut être ailleurs : en travaillant au même rythme que tes camarades, tu seras bien plus l'un d'eux avec ton ordinateur que sans, tout le temps en retard et en décalage permanent** 

#### **COMMENT VONT REAGIR MES PROFESSEURS**

Sont-ils au courant ?

Oui. A la rentrée, une réunion est normalement organisée par l'établissement. Elle rassemble tous les adultes qui vont t'accompagner cette année, dans l'établissement mais aussi en dehors.

Le directeur invite autour de lui le conseiller pédagogique éducatif (CPE), ton professeur principal, le médecin et l'infirmière scolaire, l'orthophoniste, ton neuro-pédiatre et d'autres personnes encore comme par exemple, un membre de l'association qui anime les ateliers auxquels tu participes le samedi matin.

Tes parents assistent, également à cette réunion.

Si cette réunion n'a pas encore eu lieu, elle est en cours de préparation.

Et s'ils ont des questions ?

Ils peuvent les adresser à tes parents ou à l'association qui t'apprend à te servir de ton cartable numé-

rique

# **L'ASSOCIATION FUSO FRANCE**

Elle regroupe des groupes de familles dans plus de trente départements en France et en Belgique, dont au moins un enfant s'est vu indiqué l'utilisation d'un ordinateur à l'école. Elle a équipée plus de 3.500 enfants et les accompagne dans l'utilisation de leur cartable numérique depuis 2014.

#### **Les grands principes de nos cartables numériques :**

- ✓ l'utilisation d'un ordinateur disposant d'un écran tactile pour que tu puisses avoir, à chaque occasion, le choix entre le clavier et le stylet, la possibilité de scanner feuilles et pages de livres grâce à un scanner à main
- transportable et facile d'usage la pratique du logiciel ONE NOTE qui a été conçu pour les étudiants et dont l'architecture et les fonctions répondent parfaitement à tes besoins
- ✓ l'accompagnement des familles et des membres de la communauté éducative qui s'occupe de toi
- ta formation car cela ne sert à rien de donner un outil à une personne si on ne lui apprend pas à s'en servir

Nous sommes à la disposition de tous les membres des communautés éducative et soignante, tout au long de l'année, pour découvrir, ensemble, les possibilités du Cartable Numérique , lors des conférences que nous animons, de réunions pédagogiques organisées dans les établissements scolaires, au cours de rencontres informelles avec des équipe éducatives, etc.

Nous avons même écrit un livre pour que les parents comprennent mieux ta nouvelle facon de travailler

Pour en savoir plus : www.fusofrance.fr

**CONCLUSION**

Le cartable numérique a été conçu pour répondre à tes besoins. Prends-en soin. Si des points te paraissent compliqués au début, tu vas vite t'apercevoir qu'à l'usage, tu vas devenir un vrai «spécialiste ». Tu pourras bientôt montrer à des adultes des astuces qu'ils ne connaissent pas et, avec le temps, tu vas acquérir des compétences et savoirfaire.

Les personnes qui ont conçu ce cartable numérique l'ont fait pour tout ceux qui, comme toi, sont concernés par ce que l'on appelle les troubles spécifiques des apprentissages. Mais ils pensent, au fond, qu'il pourrait être utile à tous les enfants. A toi de nous le prouver !

Bonne année scolaire et surtout, ose demander de l'aide lorsque tu en as besoin tout comme tu offriras la tienne à tes camarades, dans ce domaine de compétences qui va maintenant devenir le tien.

# Noël Diamant-Berger

José Salmeron, Philippe Joi

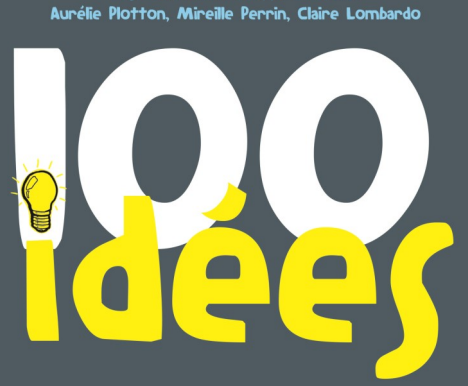

# POUR ACCOMPAGNER UN ÉLÈVE DYS ÉQUIPÉ D'UN CARTABLE NUMÉRIQUE

Pour lutter contre l'échec et le décrochage scolaire des enfants « dys », de l'école au lycée.

Préface de Patrice Renaud<br>(Direction générale de l'enseignement scolaire)

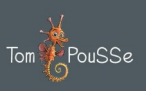

Le 19 août 2020